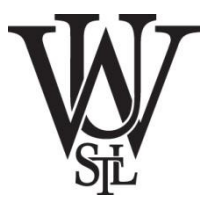

# **Lecture 6 Verilog HDL, Part 1**

## Xuan 'Silvia' Zhang Washington University in St. Louis

http://classes.engineering.wustl.edu/ese461/

#### **Outline**

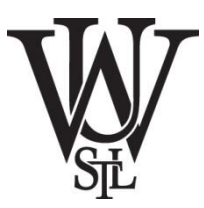

#### Linux Basics

VCS Simulator

Verilog Intro

## **Useful Commands**

- Navigation
	- ls, cd, pwd, ln, find, less, more
- Manipulation
	- cat, cp, mv, grep, mkdir, touch
	- chmod, chown
- Check status
	- df, du, quota, uname, history
- Set Environment
	- Unix shell: Bash, C shell (csh, tcsh), etc.
	- source .bashrc
	- module avail

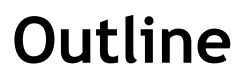

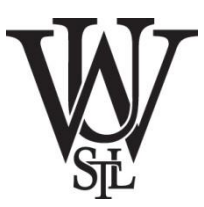

Linux Basics

## VCS Simulator

Verilog Intro

## **Synopsys VCS**

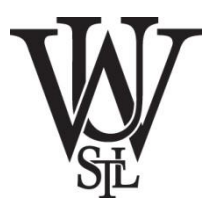

- Electronic design automation (EDA)
	- computer-aided design (CAD), autodesk
	- eco-system: Synopsys, Cadence, Mentor Graphics
- Functional verification solution
	- compile time
	- runtime

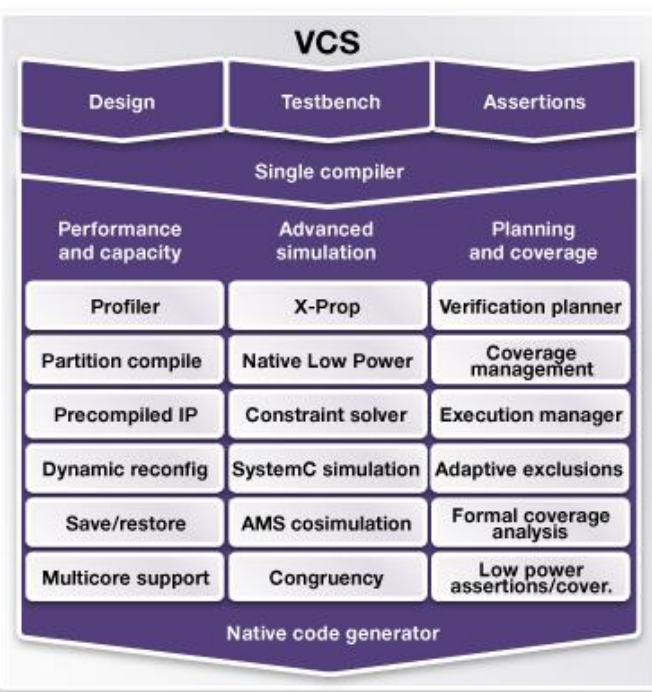

#### **Homework #3**

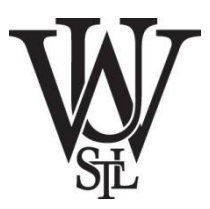

- Please design 3 homework questions/problem sets that are representative of the review materials we have covered in lectures and quiz.
- Please include the solutions of all the questions.
- Please submit your homework electronically to the TA's email (dengxue.yan@wustl.edu)
- Due 09/21 (Wednesday)
- no grace period

#### **Lab #1: Verilog Basics**

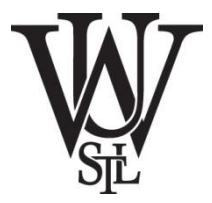

- (HW1, Q2) 74HC138 MSI CMOS circuit
- (HW2, Q2) Traffic light control
- (HW2, Q5) FSM of string processing

#### **Outline**

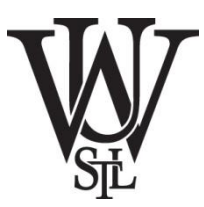

Linux Basics

VCS Simulator

Verilog Intro

#### **Hardware Description Language (HDL)**

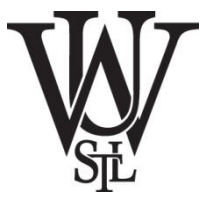

- Specialized computer language for circuits
	- precise and formal description of structure and behavior
	- allow for automated simulation and synthesis
	- similar to C: expression, statement, control structure
	- key difference from C: explicit notion of time
- VHDL vs Verilog
	- syntax, ease of use, readability
- Higher level languages
	- abstraction level (assembly)
	- SystemC
	- high-level synthesis: Vivado HLS, Catapult, etc.

### **Verilog Design Styles**

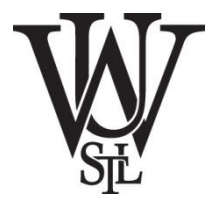

- Bottom-up design
	- traditional method, not popular anymore
	- use gate-level structure
- Top-down design
	- hierarchical design method
	- design steps
	- specification, high-level design, low-level design
- Abstract levels
	- behavioral model (test bench)
	- RTL model (register level)
	- structural model (register and gate level)

#### **Verilog Structure**

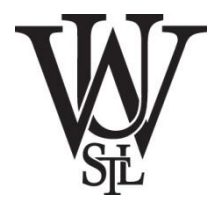

- Modules
	- structural and behavioral statements
	- structural: logic gates, counters, etc.
	- behavioral: loops, if-then, stimulus vectors

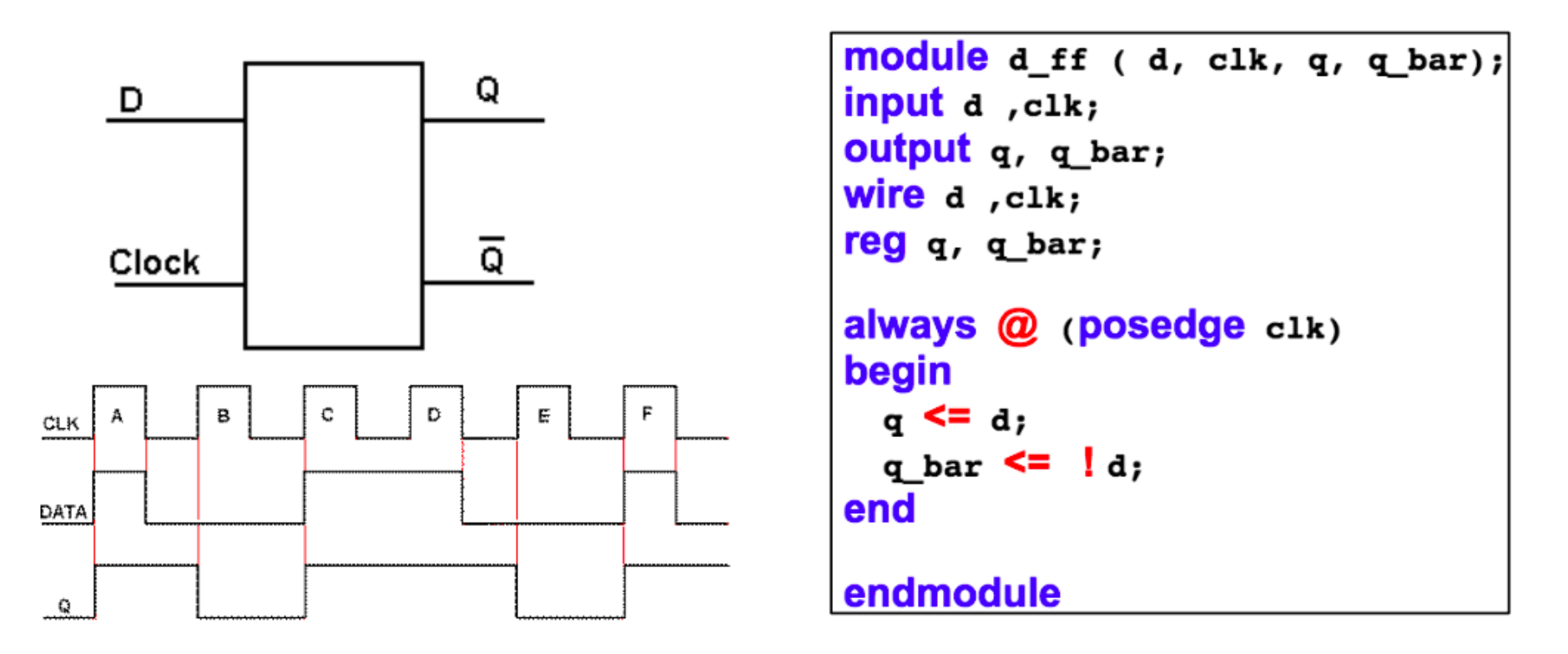

#### **Circuit and Test Bench Modules**

- An example
	- Initial: execute only once at time zero
	- delay
	- input, output
	- reg, wire
	- \$display

```
`timescale 1ns / 1ps
//create a NAND gate out of an AND and an Invertor
module some logic component (c, a, b);
       // declare port signals
  output c;
  input a, b;
     // declare internal wire
  wire d:
      //instantiate structural logic gates
  and a1(d, a, b); //d is output, a and b are inputs
  not n1(c, d); //c is output, d is input
endmodule
```
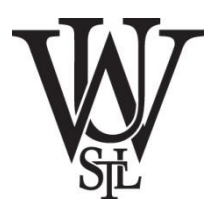

```
//test the NAND gate
module test bench; //module with no ports
  reg A, B;
  wire C//instantiate your circuit
  some logic component S1(C, A, B);
  //Behavioral code block generates stimulus to test circuit
  initial
    begin
      A = 1'b\theta: B = 1'b\theta:
      #50 $display("A = %b, B = %b, Nand output C = %b \n", A, B, C);
      A = 1'b\theta; B = 1'b1;
      #50 $display("A = %b, B = %b, Nand output C = %b \n", A, B, C);
      A = 1'b1; B = 1'b0;
      #50 $display("A = %b, B = %b, Nand output C = %b \n", A, B, C);
      A = 1' b1; B = 1' b1;#50 $display("A = %b, B = %b, Nand output C = %b \n", A, B, C);
    end
endmodule
```
#### **Structural Data Types**

- wire vs reg
	- wire nets act like real wires in circuits
	- reg holds its value until set to another value
	- reg initialized to x; wire to z
- in, out, inout
	- modules communicate through ports
	- parameter list at the top of module
- Rules for matching data type and port type
	- reg as output of behavioral blocks
	- use wire for inputs, inouts, and most output of structural elements
	- special strength

### **Structural Design with Modules**

- Module name, endmodule
- Port declaration, pin width
- Internal structure
- Parameterized delay

```
module d ff (d, clk, q, q bar);
input d.clk:
Output q, q bar;
wire d , clk;
reg q, q bar;always @ (posedge c1k)
begin
 q \leq d;
 q bar \leq |d;
end
endmodule
```

```
module some logic component (c, a, b);
    \ldots //some code
  parameter and Delay = 2; //default delays
  parameter invDelay = 2;
  and #andDelay a1(d, a, b); //using parameter delays
  not #invDelay n1(c, d);
endmodule
module test bench; //module with no ports
   \sim \sim \simsome logic component #(5,4) S3(E, A, B); //override andDelay=5, invDelay=4
 some logic component #(5)  S2(D, A, B); //override andDelay=5, invDelay=2
 some logic component 51(C, A, B); //uses default delays
  \cdotsendmodule
```
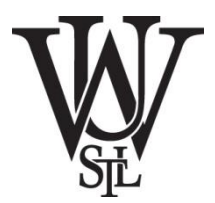

## **Gate Primitives and Delay Operator**

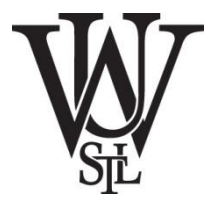

• Scalable inputs

```
– nand, nor, and, or, xor, xnor
nand a1(out1, in1, in2);//2-input NAND gate
nand a2(out1, in1, in2, in3, in4, in5); //5-input NAND gate
```
- Single input
	- not, buf not  $invl(c,a)$ ;
- Gate delay
	- $-$  #(rise, fall)
	- #(rise, fall, off)
	- min:typ:max

```
notif0 #(10,11,27) inv2(c,d,control) //rise=10, fall=11, off=27(not if control=0)
      \#(10,11) nor1(c,a,b); //rise=10, fall=11
                                                     (nor gate)
nor
      \#(10) xnor1(i, g, h); //rise=10, fall=10
                                                     (xnor gate)
xnor
// min:typ:max values defined for the (rise, fall) delays
or \#(8:10:12, 10:11:13) or1(c,a,b);
```
#### **Behavioral Data Types**

- integer and real
- time

..... //code fragment from inside a module

```
integer i, y;
real a;
real b = 3.5;
real c = 4;
time simulationTime;
initial
  begin
 y = 4;i = 5 + y;c = c + 3.5;a = 5.3e4;simulationTime = $time;\sharp \text{display('integer y = %d, i = %f \n}, y, i);\sharp \text{display("reals c = %f, a = %e, b = %g \n}, c, a, b);\sharpdisplay("time simulationTime = %t \n", simulationTime);
  end
```
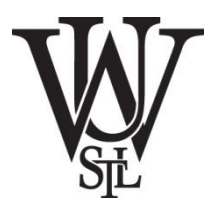

#### **Number Syntax**

- Binary ('b, 'B)
- Hexadecimal ('h, 'H)
- Decimal ('d, 'D)
- $\bullet$  Octal ('o, 'O)
- Strings of digits (0-9, A-F, a-f)
- Unknown (x, X)
- High impedance  $(z, \bar{z})$

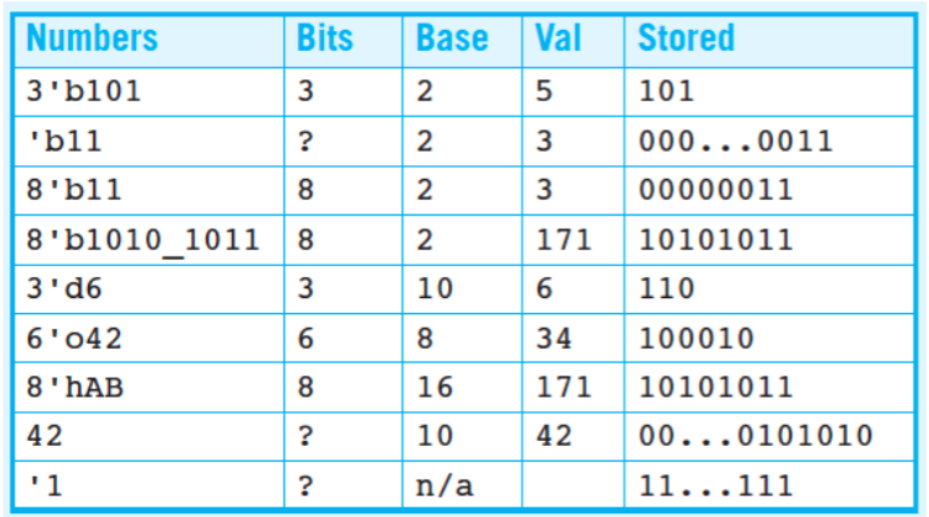

#### **Operators**

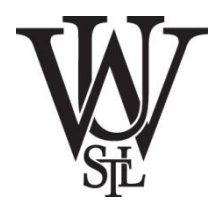

• Arithmetic

$$
-\times
$$
, / , +, -, %

- Logical
	- $-$  !, &&, ||
- Relational
	- $-$  >, <, >=, <=, ==, !=
- Bit operation  $\sim$ , &, |, ^
- Shift
	- >>, <<
- Concatenation – {}
- Conditional

– ?

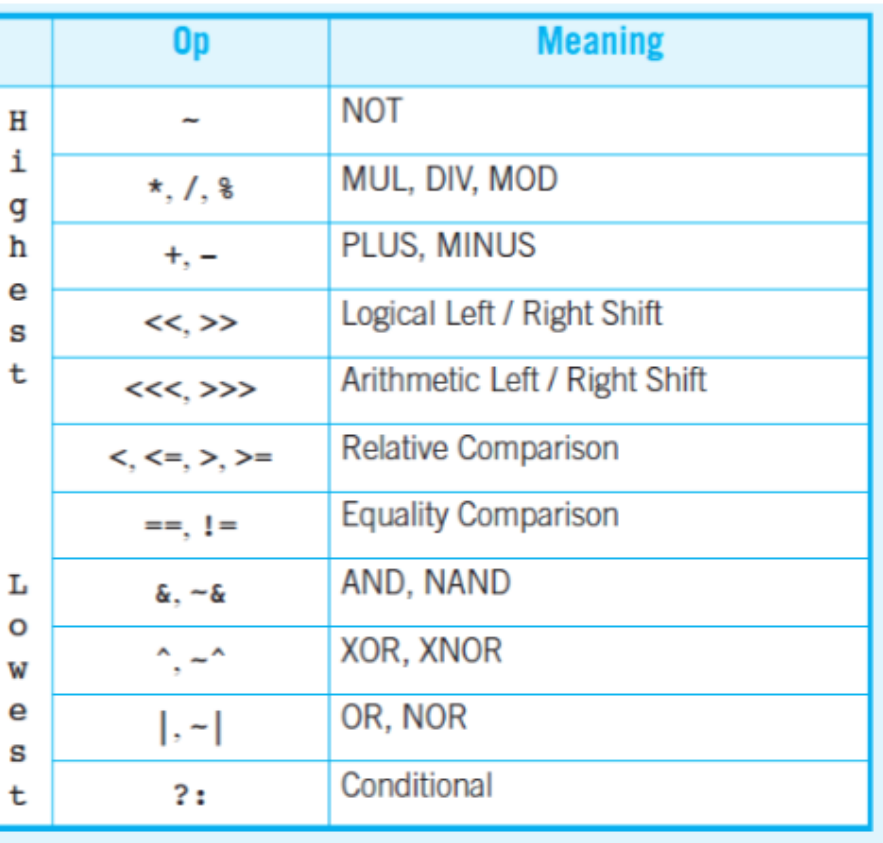

## **Control Flow**

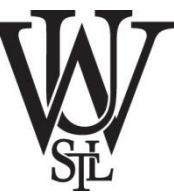

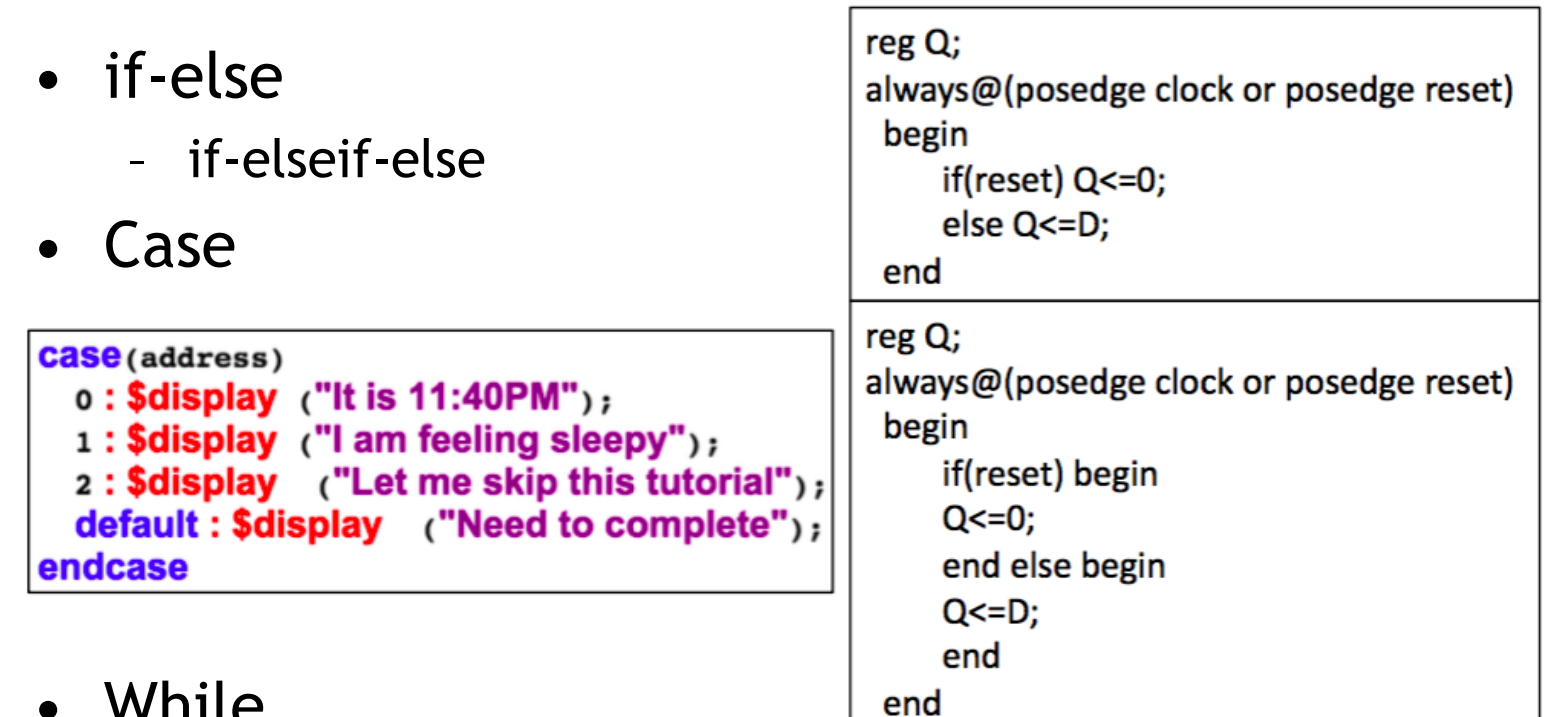

 $\blacksquare$  While  $\blacksquare$ 

```
always @ (posedge c1k or posedge rst)
if (rst) begin
 count \leq 0;end else begin : COUNT
 while (enable) begin
   count \leq count \pm 1;
    disable count;
 end
end
```
### **Control Flow**

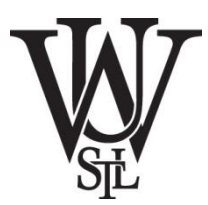

- For
- Repeat

```
for (i = 0; i < 16; i = i +1) begin
        $display ("Current value of i is %d", i);
end
```

```
repeat (16) begin
  $display ("Current value of i is %d", i);
  i = i + 1;end
```
**A Verilog Counter**

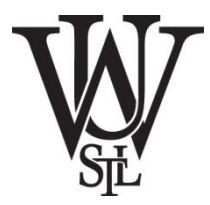

- 50MHz clock
- Count from 0 to 7, reset, then start from 0 again

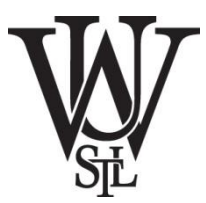

## Questions?

## Comments?

#### Discussion?